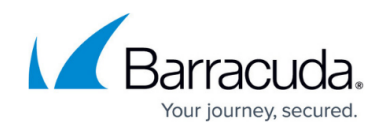

# **Microsoft Azure**

<https://campus.barracuda.com/doc/28967061/>

### **Overview**

Cloud hosted deployment of the Barracuda CloudGen WAF for Azure currently supports [One-Arm](http://campus.barracuda.com/doc/4259946/) [Proxy Mode.](http://campus.barracuda.com/doc/4259946/) For more information, see [Configuring One-Arm Proxy Mode](http://campus.barracuda.com/doc/4259946/).

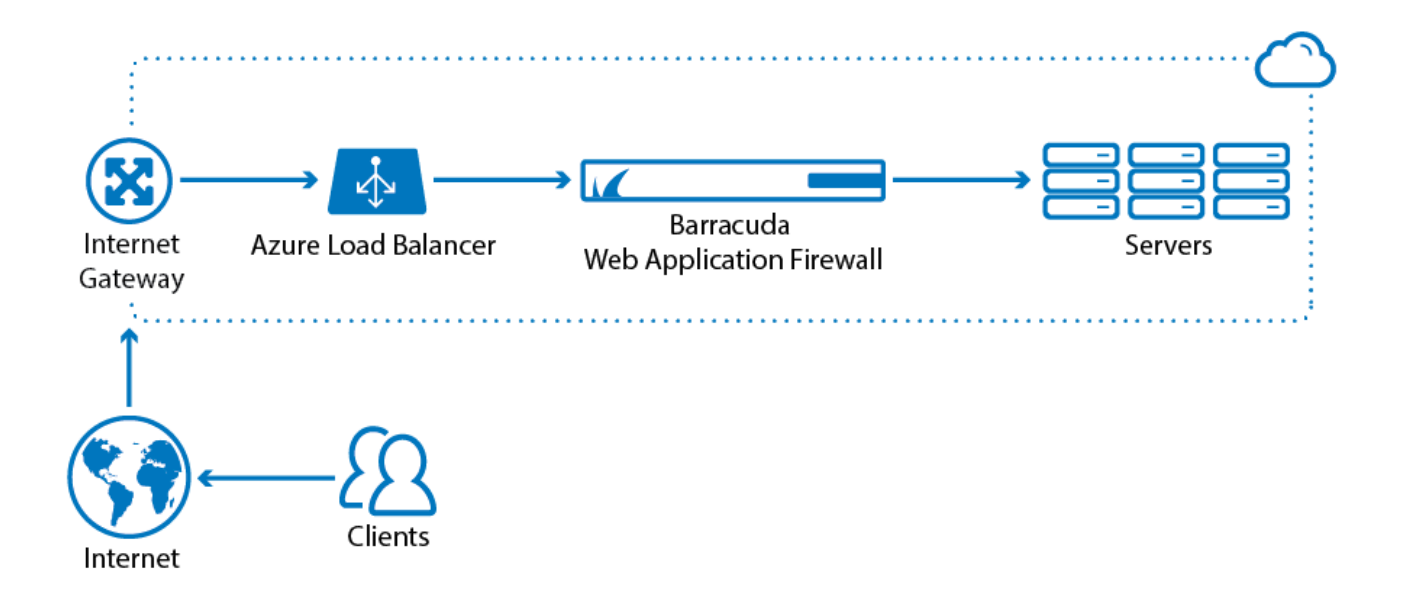

To meet a variety of performance requirements, the A1, A2, A3 and A4 instance types are supported. Depending on the instance type, you can have:

- Up to 8 vCPU.
- Up to 14 GB of memory.

### **Licensing Options**

The Barracuda CloudGen WAF for Azure is available with the **Bring Your Own License (BYOL)** and **Hourly / Metered** option.

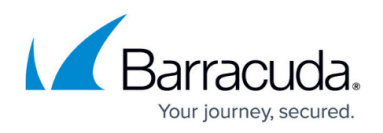

#### **Bring Your Own License (BYOL)**

With the Bring Your Own License (BYOL) option, you are required to get the Barracuda CloudGen WAF license token, either by:

- Providing the required information for a free evaluation at <https://www.barracuda.com/purchase/evaluation>OR
- Purchasing online at <https://www.barracuda.com/purchase>. With this license option, there will be no **Barracuda CloudGen WAF Software** charges, but **Microsoft Azure usage** charges on Microsoft will be applicable.

#### **BYOL Models and Instance Types**

For BYOL, Barracuda offers four models. The table below lists each model, the corresponding Instance Type to be used in Microsoft Azure, the default CPU and Memory for the instance.

If you want to increase the performance of a license that you have already purchased, you can buy additional cores from Barracuda and reconfigure for a larger instance type.

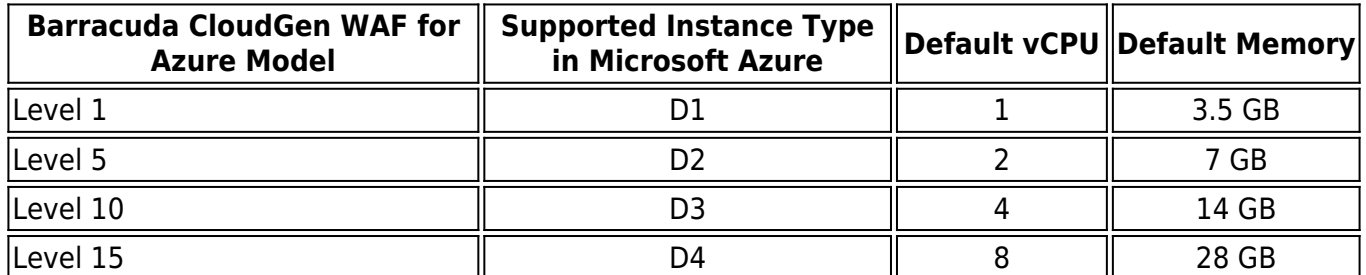

You can add multiple Barracuda CloudGen WAF instances under one cloud service and load balance the traffic between the deployed instances to increase the throughput. For more information on load balancing, see the [Load Balancing For Clustered Barracuda CloudGen WAF Instances in the Old](http://campus.barracuda.com/doc/41094180/) [Microsoft Azure Management Portal](http://campus.barracuda.com/doc/41094180/) article.

### **Pay As You Go (PAYG)**

With the Pay As You Go (PAYG) licensing option, you complete the purchase or evaluation of the Barracuda CloudGen WAF entirely within the Microsoft Azure gallery. After the instance is launched, it is provisioned automatically. You are charged hourly for both the **Barracuda CloudGen WAF Software** and **Microsoft Azure usage** on Microsoft.

#### **PAYG Model and Instance Types**

For more information on supported instance types, Default vCPU, Default Memory and Hourly pricing,

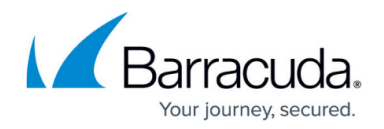

refer to [Barracuda Web Application Firewall Pricing Details.](http://azure.microsoft.com/en-us/marketplace/partners/barracudanetworks/waf-hourly/)

If you want to increase the performance of an existing VM, configure it with a larger instance type on Microsoft Azure and you will be charged accordingly by Microsoft. The VM will automatically be reconfigured by Microsoft with the resources and capabilities of the larger instance type.

If you need to add additional storage, you must create a new attached drive; this applies to Barracuda virtual machines purchased through the Microsoft Azure Marketplace February 2015 or later. You cannot attach new storage in earlier deployments

**Next Steps**

## Barracuda Web Application Firewall

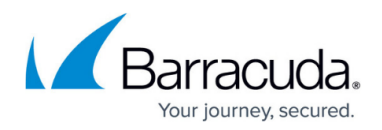

### **Figures**

1. BWAF\_on\_Azure-01-01.png

© Barracuda Networks Inc., 2020 The information contained within this document is confidential and proprietary to Barracuda Networks Inc. No portion of this document may be copied, distributed, publicized or used for other than internal documentary purposes without the written consent of an official representative of Barracuda Networks Inc. All specifications are subject to change without notice. Barracuda Networks Inc. assumes no responsibility for any inaccuracies in this document. Barracuda Networks Inc. reserves the right to change, modify, transfer, or otherwise revise this publication without notice.